## **Federazione Gilda-Unams SNADIR NEWS**

**ULTIME NOTIZIE** NEWS n.406 h. 21.50 1° marzo 2024

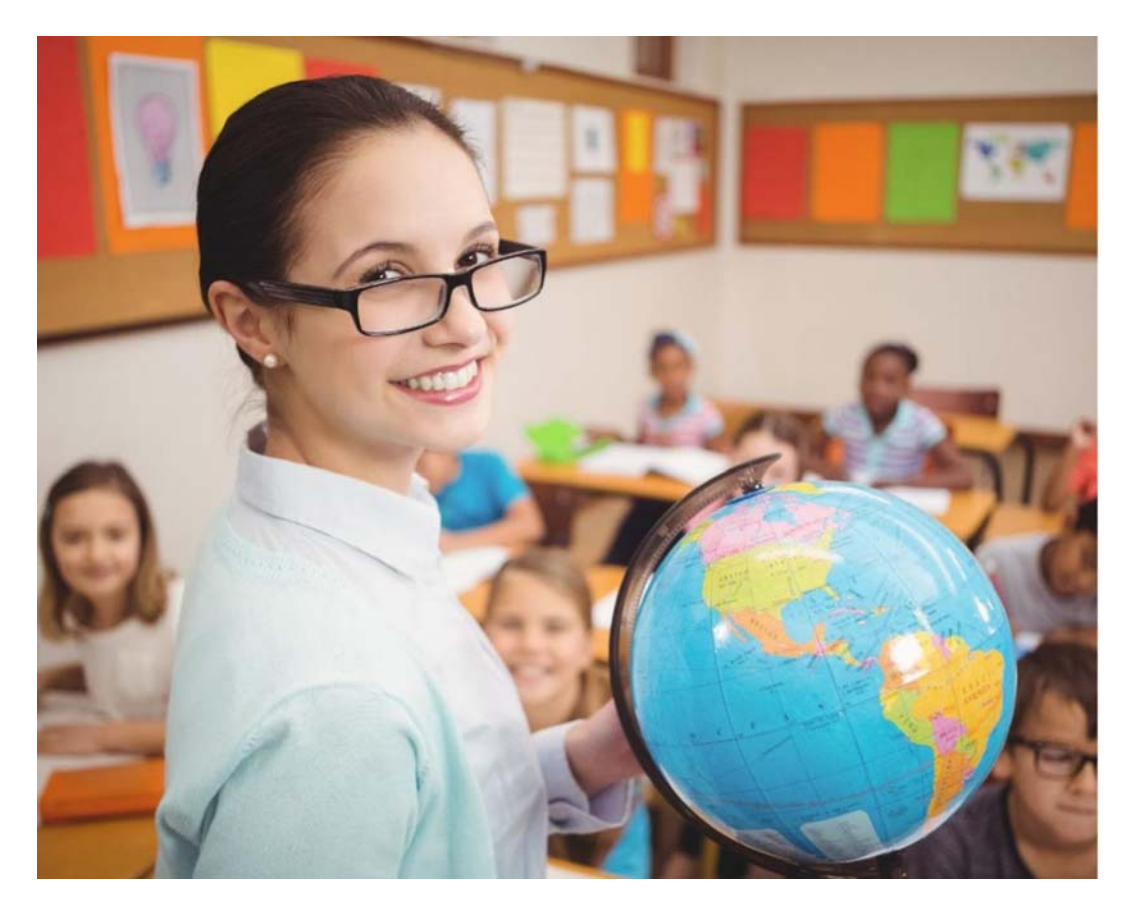

**Mobilità** territoriale/professionale e **Graduatoria Regionale del** personale docente di religione per l'a.s. 2024/2025. Le guide, la sintesi, la normativa, la modulistica, la scheda GRAATD da presentare, la documentazione,

## la normativa, le Faq.

## **READ MORE**

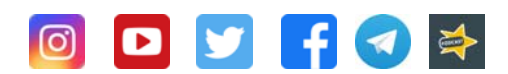

Segreteria Nazionale Via del Castro Pretorio, 30 - 00185 Roma Tel. 06 62280408 - fax. 06 81151351 https://www.snadir.it snadir@snadir.it

Segreteria Legale e Amministrativa Via Sacro Cuore, 87 - 97015 Modica (RG) Tel. 0932 762374 - fax. 0932 455328 https://www.snadir.it snadir@snadir.it